# GeoDa Workshop Part I

Luc Anselin

GeoDa Center
School of Geographical Sciences and Urban Planning
Arizona State University

after July 1, 2016
Center for Spatial Data Science
University of Chicago

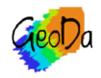

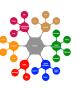

## Acknowledgments

NSF OCI-1047916

AHRQ IR01HS021752-01A1

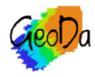

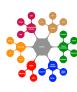

introduction and overview

getting started

geovisualization

multivariate EDA

spatial weights

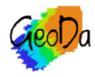

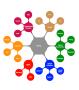

# Introduction and Overview

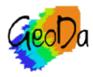

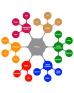

motivation and history

functionality

what is new in 1.8

sample data sets

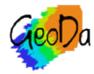

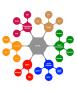

## Motivation and History

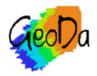

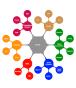

#### vision

to provide a software tool that facilitates the exploration and analysis of geospatial data as a transition from simple description and visualization to structured exploration and formal modeling

no GIS needed, but compatible with GIS data structures

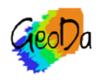

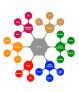

## From SpaceStat to CyberGIS: Twenty Years of Spatial Data Analysis Software

International Regional Science Review 35(2) 131-157

© 2012 SAGE Publications Reprints and permission: sagepub.com/journalsPermissions.nav DOI: 10.1177/0160017612438615 http://irsr.sagepub.com

**\$**SAGE

Luc Anselin<sup>1</sup>

#### **Abstract**

This essay assesses the evolution of the way in which spatial data analytical methods have been incorporated into software tools over the past two decades. It is part retrospective and prospective, going beyond a historical review to outline some ideas about important factors that drove the software development, such as methodological advances, the open source movement and the advent of the Internet and cyberinfrastructure. The review highlights activities carried out by the author and his collaborators and uses SpaceStat, GeoDa, PySAL, and recent spatial analytical web services developed at the ASU GeoDa Center as illustrative examples. It outlines a vision for a spatial econometrics workbench as an example of the incorporation of spatial analytical functionality in a cyberGIS.

#### **Keywords**

spatial analysis, methods, spatial statistics and spatial econometrics, geographic information science, modeling in GIS

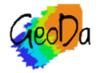

Anselin (2012)

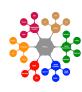

brief history

antecedents

SpaceStat (1992), DynESDA (1998)

legacy GeoDa (2003)

Windows XP only, built on ESRI MapObjects

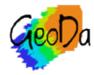

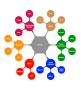

## open GeoDa

open source and cross-platform

hosted on Github

native look and feel on each OS

exploits many open source libraries

WxWidgets, Boost, GDAL, etc.

first release Version 1.0 in 2011, 1.8 in 2016

close to 200,000 users worldwide

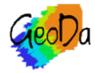

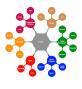

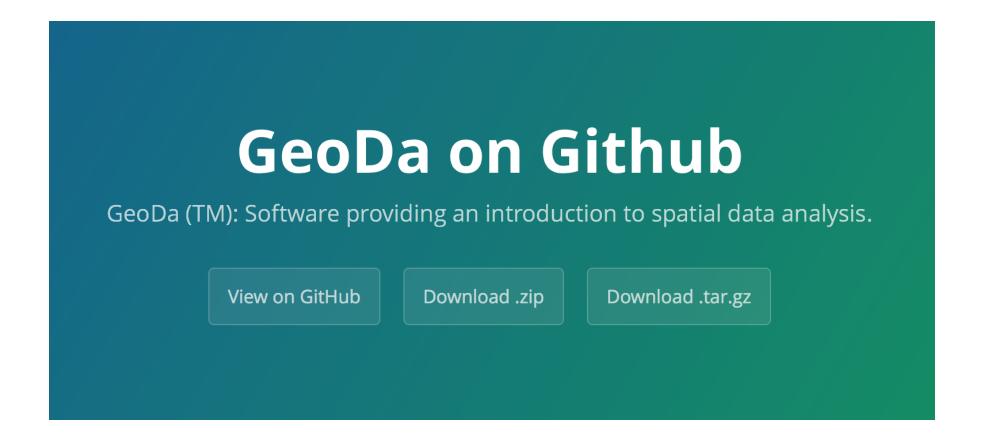

#### geodacenter.github.io

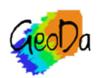

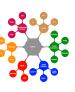

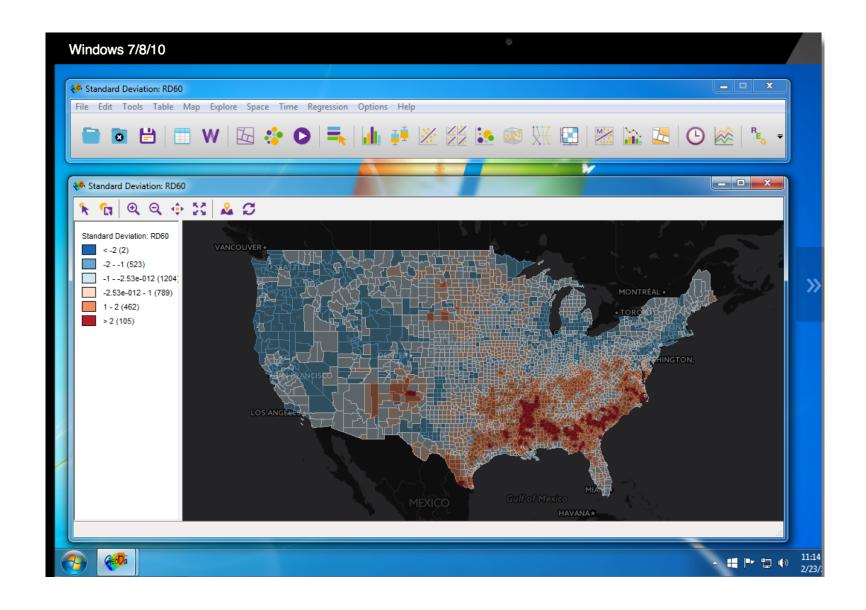

#### GeoDa for Windows

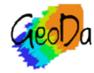

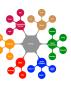

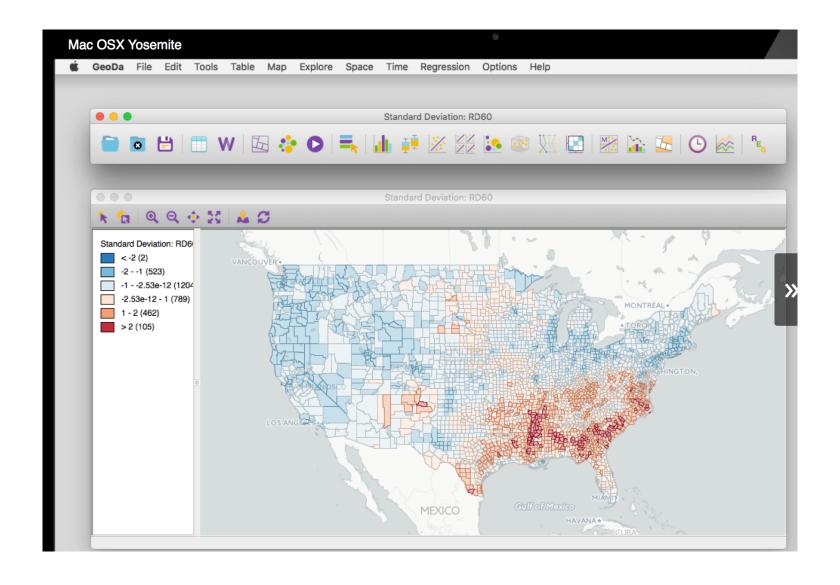

#### GeoDa for Mac OSX

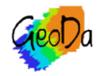

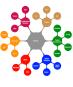

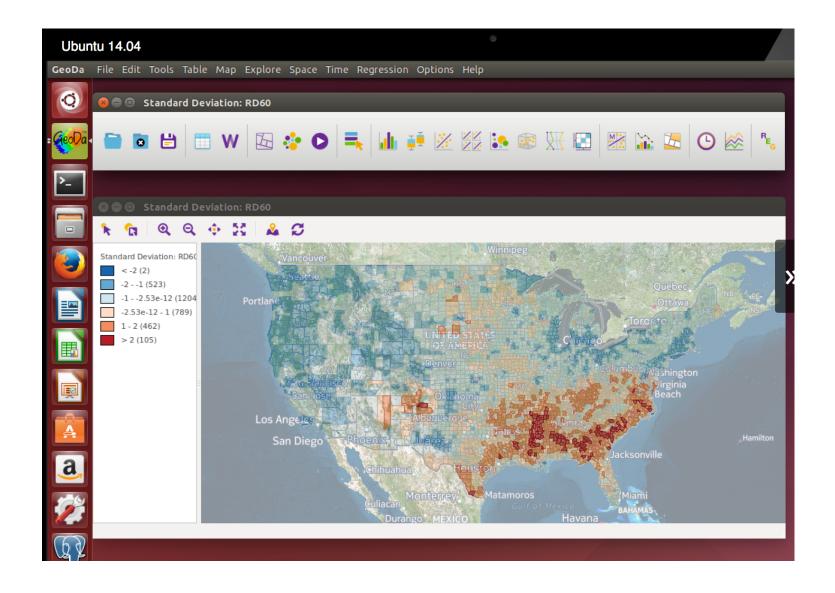

#### GeoDa for Linux (Ubuntu)

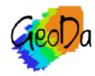

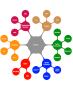

## **Functionality**

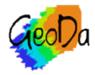

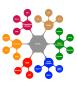

GeoDa File Edit Tools Table Map Explore Space Time Regression Options Help

#### the GeoDa Menu

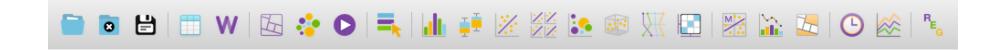

#### the GeoDa toolbar

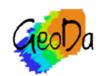

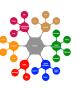

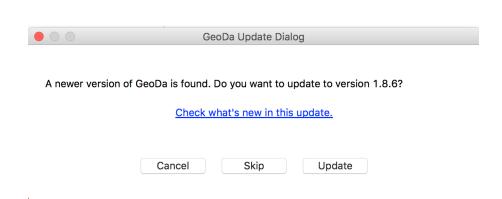

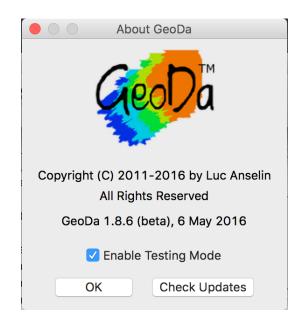

#### automatic updates

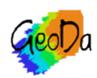

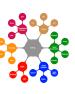

distinctive features

multiple views on the data

dynamic linking and brushing

observations selected in one view are immediately selected in all views

assessing spatial heterogeneity

structural breaks across space

space-time exploration

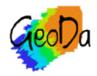

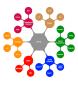

### data entry

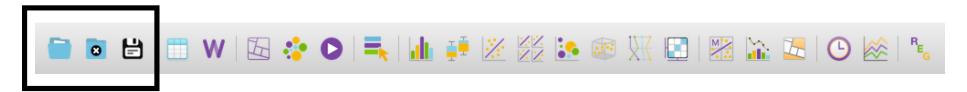

supports multiple file formats GDAL/OGR

data base connections

PostGIS, Oracle

web feature service (WFS)

CartoDB data sets

"Export" serves as file format converter project file

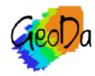

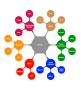

#### data manipulation

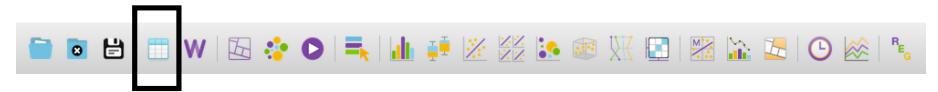

table functionality

join different tables (dbf, csv)

new variable creation and transformation

queries/selection of observations

export selected observations

edit variable properties

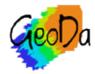

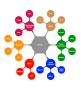

### weights manager

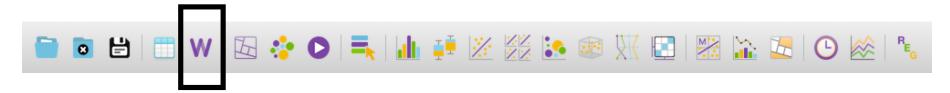

create spatial weights

contiguity based, distance based

load spatial weights from external files

weights summary

connectivity histogram

interactive connectivity map

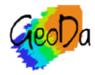

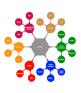

## mapping and geovisualization

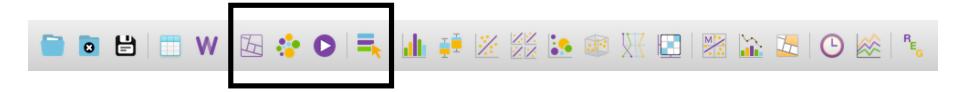

choropleth maps

rate maps and rate smoothing

cartogram

map movie

interactive custom break editor

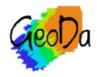

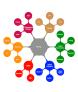

## exploratory data analysis (EDA)

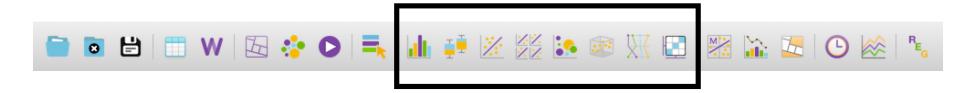

histogram

box plot

scatter plot (with lowess smoothing)

scatter plot matrix

bubble chart

3-D scatter plot

parallel coordinate plot (PCP)

conditional plot (map, histogram, scatter plot)

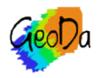

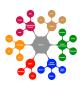

## spatial autocorrelation analysis

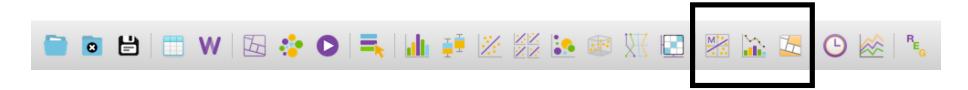

#### global spatial autocorrelation

Moran scatterplot, univariate and differential (space-time)

spatial correlogram

local spatial autocorrelation

univariate and differential local Moran cluster map

local G cluster map

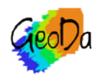

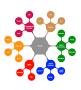

## space-time analysis

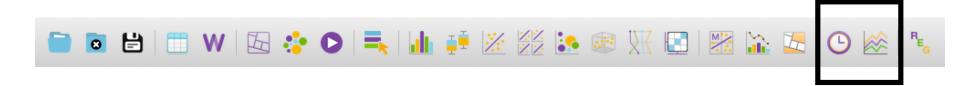

time manager

time editor

time player

grouping variables

creating space-time variables

animations

averages tool

structural breaks, treatment effects, DID

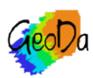

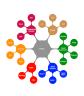

#### spatial regression

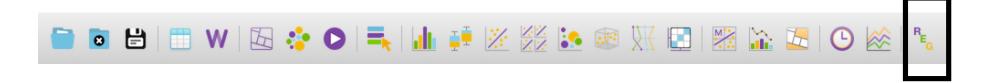

OLS regression with spatial diagnostics

tests for spatial effects

ML estimation of spatial lag model

ML estimation of spatial error model

residuals and predicted value maps

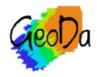

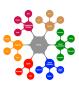

#### What is new in 1.8

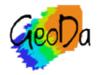

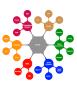

#### new features

automatic updates

CartoDB data connection

project files

background layers for maps

lowess scatter plot smoother

scatter plot matrix

spatial weights connectivity map

non-parametric spatial autocorrelation

differential (space-time) spatial autocorrelation

averages tool

pooled space-time regression/weights

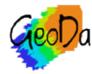

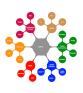

improved features

time manager

space-time analysis

table editor

variable properties editor

category editor

animation

many under-the-hood improvements

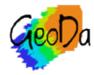

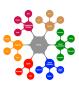

## Sample Data Sets

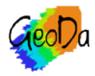

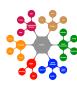

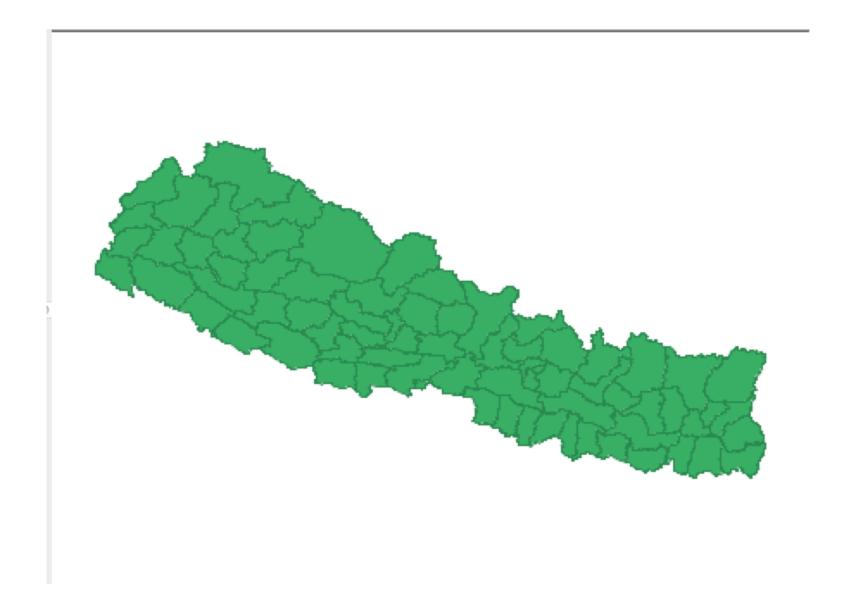

#### 75 Nepal districts

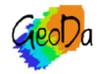

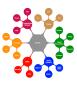

## Nepal districts

n = 75

most data for 2013

cross-sectional only

socio-economic characteristics

open Nepal data: <u>data.opennepal.net</u>

#### variables

deprivation index, poverty index, per capital income, malnourished kids, life expectancy, percentage without safe water

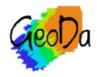

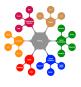

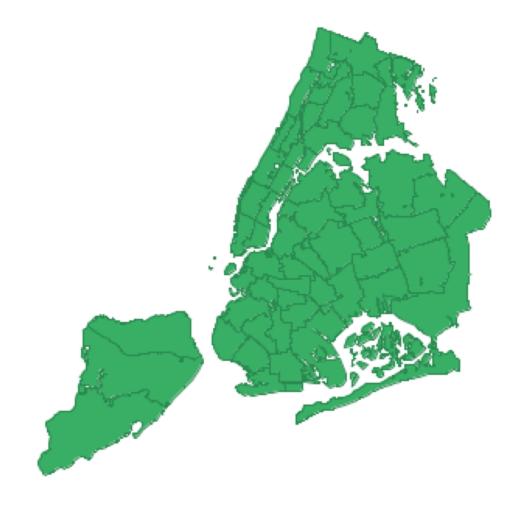

### 55 NYC sub-boroughs

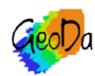

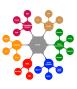

## NYC Sub-Boroughs

n = 55

three time periods: 2002, 2005, 2008

socio-economic characteristics

Furman Center: furmancenter.org

#### variables

household size, percent kids, median rent, rent burden, percent renter, percent owner, percent no high school, unemployed, ethnicity, years in neighborhood, percent foreign

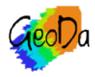

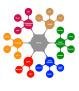

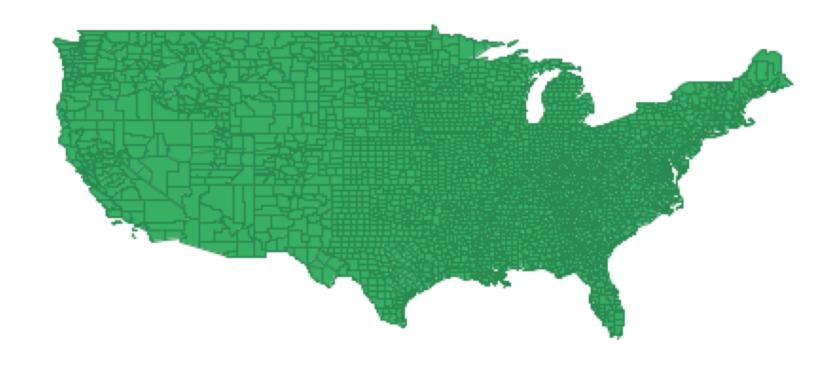

#### 3085 US counties

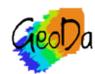

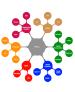

#### US Counties

n = 3085

four time periods: 1960, 1970, 1980, 1990

homicides and socio-economic characteristics

geodacenter.asu.edu sample data sets

#### variables

homicide rate, resource deprivation index, unemployment rate, population component index, divorce rate, median age, families below poverty, Gini index, female headed households

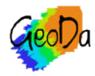

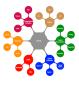

# Getting Started

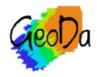

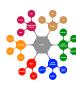

data input

creating spatial data sets

data cleanup

creating/transforming variables

selection

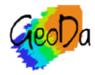

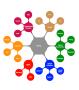

# Data Input

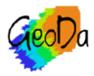

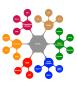

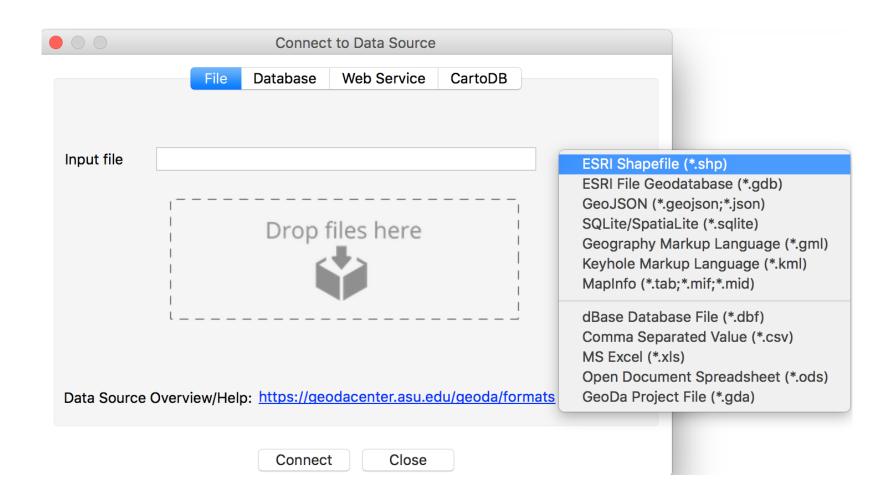

### load different file types

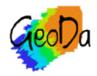

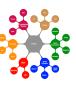

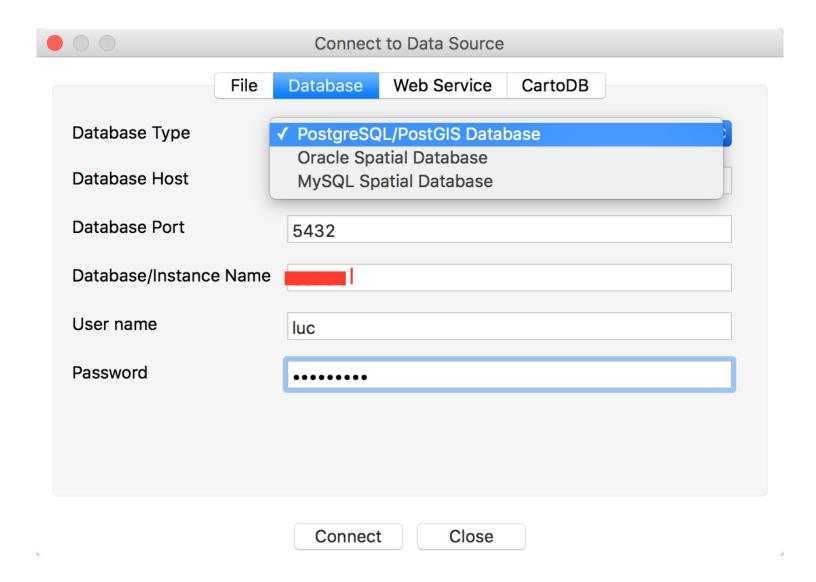

### connect to a spatial data base

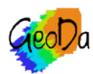

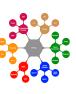

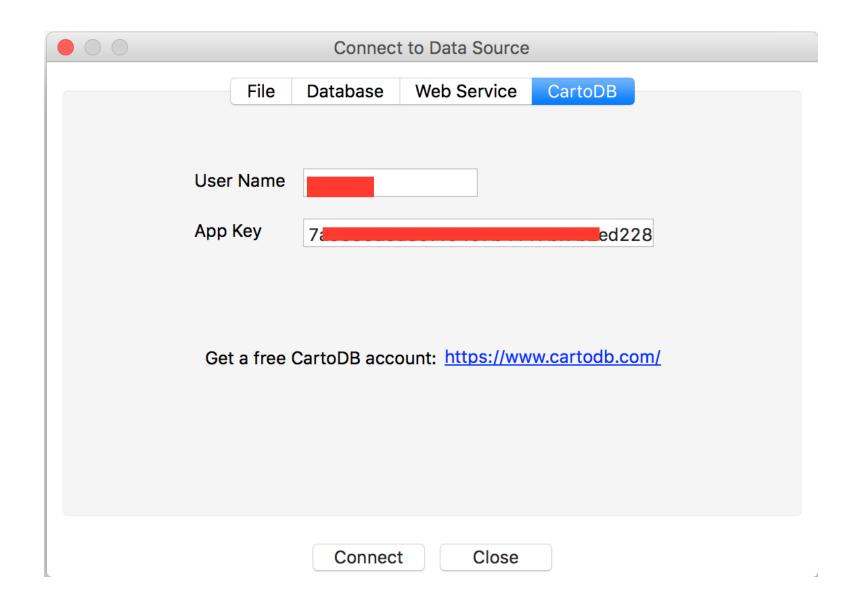

#### connect to CartoDB data bases

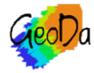

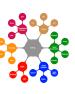

### Creating Spatial Data Sets

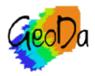

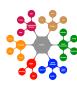

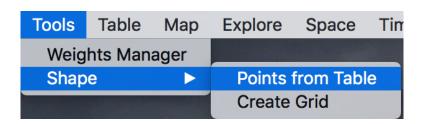

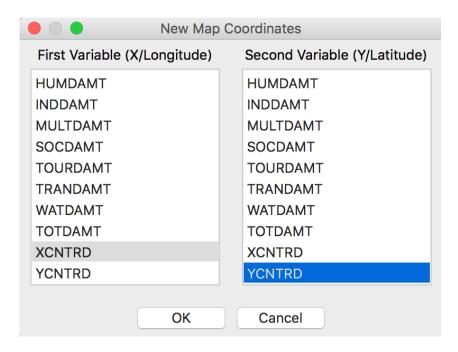

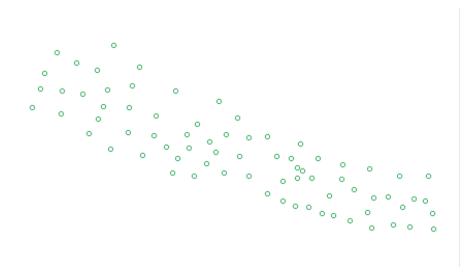

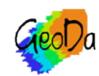

### creating a point layer from x,y coordinates

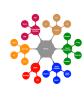

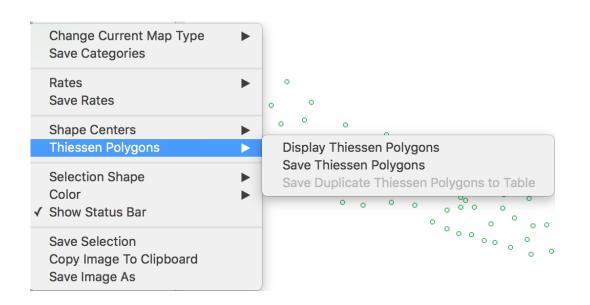

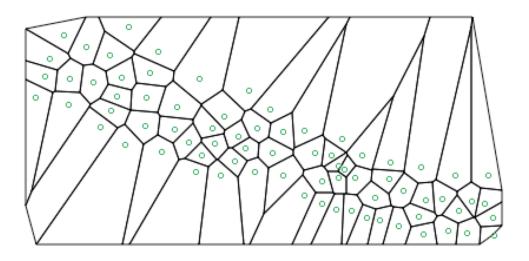

### Thiessen polygons from points

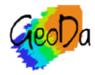

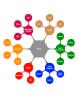

## Data Cleanup

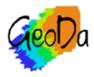

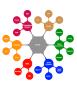

|   | HLTHSOCWK |
|---|-----------|
|   | 193       |
|   | 182       |
| ı | 19,63     |
|   | 340       |
| , | 451       |

| 14753 | 182   | 132  |
|-------|-------|------|
| 15590 | 19,63 | 4619 |
| 23894 | 340   | 378  |

| 14753 | 182  | 132  |
|-------|------|------|
| 15590 | 1963 | 4619 |
| 23894 | 340  | 378  |

### edit values in table

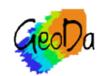

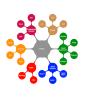

Variable Calculation
Add Variable
Delete Variable(s)
Rename Variable "GNI"
Edit Variable Properties

| GNI       | integer |  |
|-----------|---------|--|
| HLTHSOCWK | string  |  |
| HOTELREST | integer |  |

| HLTHSOCWK | strin  |
|-----------|--------|
| HOTELREST | real   |
| MANUF     | inte   |
| MINQUAR   | date   |
| OTHSVCE   | string |

| HLTHSOCWK |      |
|-----------|------|
|           | 193  |
|           | 182  |
|           | 1963 |
|           | 340  |
|           | 451  |

| GNI       | integer |
|-----------|---------|
| HLTHSOCWK | integer |
| HOTELREST | integer |

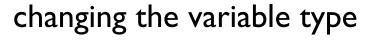

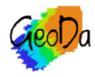

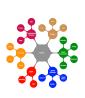

## Creating/Transforming Variables

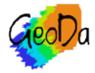

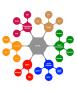

# Variable Calculation Add Variable Delete Variable(s) Rename Variable "POPULATION" Edit Variable Properties

|   | BOYRATIO |
|---|----------|
| 1 | 0.116546 |
| 2 | 0.067674 |
| 3 | 0.082438 |
| 4 | 0.076907 |
| 5 | 0.055722 |

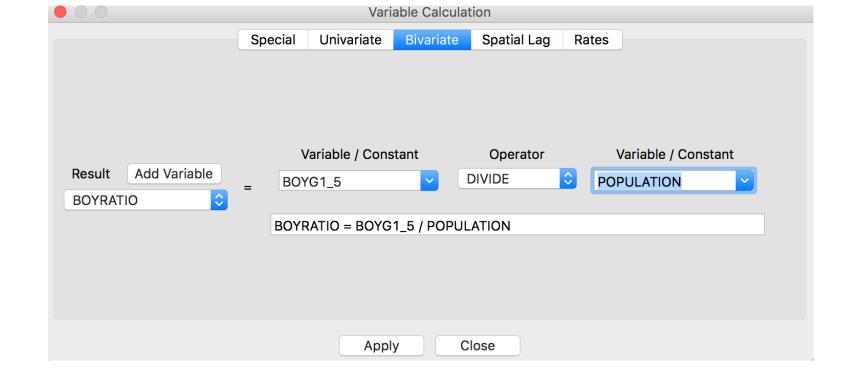

### variable calculation

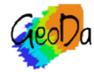

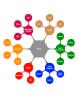

### Selection

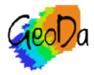

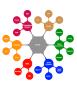

# Selection Tool Invert Selection Clear Selection Save Selection Move Selected to Top

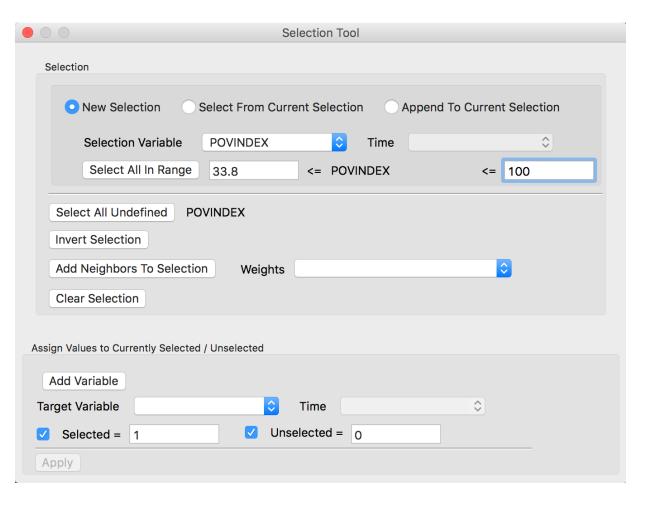

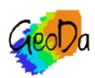

### selection tool

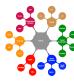

| 9 23.340000 19.180000 1172 1894 84715 16.2 10 24.710000 35.660000 672 1086 48586 37.1 11 28.570000 42.240000 941 1520 67973 45.0 12 ho 32.930000 38.030000 687 1110 49657 46.6 13 27.740000 41.720000 580 938 41951 43.6 14 33.070000 35.700000 571 922 41256 44.0 15 26.590000 44.750000 421 681 30436 43.6 16 3 32.400000 36.350000 588 951 42524 44.4 17 24.360000 43.860000 501 809 36177 37.7                                                                                                    |    | ● ○ ● Table - Nepal_Districts2 |                             |  |
|----------------------------------------------------------------------------------------------------|----|--------------------------------|-----------------------------|--|
| 10                                                                                                    |    | DEPECPROV POVINDEX PCI         | NC PCINCPPP PCINCMP MALKIDS |  |
| 11       28.570000       42.240000       941       1520       67973       45.0         12       ho       32.930000       38.030000       687       1110       49657       46.6         13       27.740000       41.720000       580       938       41951       43.6         14       33.070000       35.700000       571       922       41256       44.0         15       26.590000       44.750000       421       681       30436       43.6         16       32.400000       36.350000       588       951       42524       44.4         17       24.360000       43.860000       501       809       36177       37.7 | 9  | 23.340000 19.180000 11         | 72 1894 84715 16.200        |  |
| 12     ho     32.930000     38.030000     687     1110     49657     46.6       13     27.740000     41.720000     580     938     41951     43.6       14     33.070000     35.700000     571     922     41256     44.0       15     26.590000     44.750000     421     681     30436     43.6       16     32.400000     36.350000     588     951     42524     44.4       17     24.360000     43.860000     501     809     36177     37.7                                                                                                    | 10 | 24.710000 35.660000 6          | 72 1086 48586 37.100        |  |
| 13     27.740000     41.720000     580     938     41951     43.6       14     33.070000     35.700000     571     922     41256     44.0       15     26.590000     44.750000     421     681     30436     43.6       16     32.400000     36.350000     588     951     42524     44.4       17     24.360000     43.860000     501     809     36177     37.7                                                                                                    | 11 | 28.570000 42.240000 9          | 41 1520 67973 45.000        |  |
| 14     33.070000     35.700000     571     922     41256     44.0       15     26.590000     44.750000     421     681     30436     43.6       16     32.400000     36.350000     588     951     42524     44.4       17     24.360000     43.860000     501     809     36177     37.7                                                                                                    | 12 | 32.930000 38.030000 6          | 87 1110 49657 46.600        |  |
| 15     26.590000     44.750000     421     681     30436     43.6       16     32.400000     36.350000     588     951     42524     44.4       17     24.360000     43.860000     501     809     36177     37.7                                                                                                    | 13 | 27.740000 41.720000 5          | 80 938 41951 43.600         |  |
| 16     32.400000     36.350000     588     951     42524     44.4       17     24.360000     43.860000     501     809     36177     37.7                                                                                                    | 14 | 33.070000 35.700000 5          | 71 922 41256 44.000         |  |
| 17 24.360000 43.860000 501 809 36177 37.7                                                                                                    | 15 | 26.590000 44.750000 4          | 21 681 30436 43.600         |  |
|                                                                                                    | 16 | 32.400000 36.350000 5          | 88 951 42524 44.400         |  |
| 18 35.910000 37.950000 509 822 36767 36.3                                                                                                    | 17 | 24.360000 43.860000 5          | 01 809 36177 37.700         |  |
|                                                                                                    | 18 | 35.910000 37.950000 5          | 09 822 36767 36.300         |  |
| 19 21.780000 40.090000 916 1480 66175 39.6                                                                                                    | 19 | 21.780000 40.090000 9          | 16 1480 66175 39.600        |  |
| <b>20</b> 23.320000 28.440000 873 1410 63079 25.10                                                                                                    | 20 | 23.320000 28.440000 8          | 73 1410 63079 25.100        |  |
| <b>21</b> 20.910000 36.370000 757 1223 54706 37.2                                                                                                    | 21 | 20.910000 36.370000 7          | 57 1223 54706 37.200        |  |
| <b>22 22.290000 46.430000 468 757 33840 39.7</b>                                                                                                    | 22 | 22.290000 46.430000 4          | 68 757 33840 39.700         |  |
| <b>23</b> 28.880000 24.800000 951 1537 68748 42.0                                                                                                    | 23 | 28.880000 24.800000 9          | 51 1537 68748 42.000        |  |

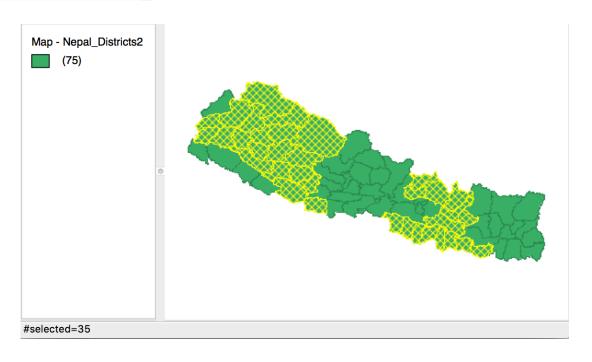

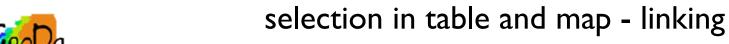

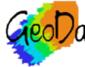

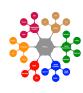

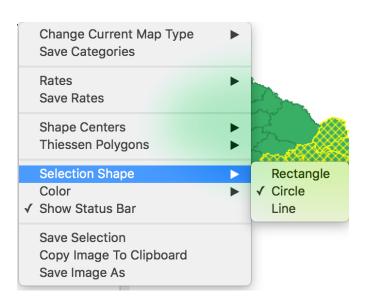

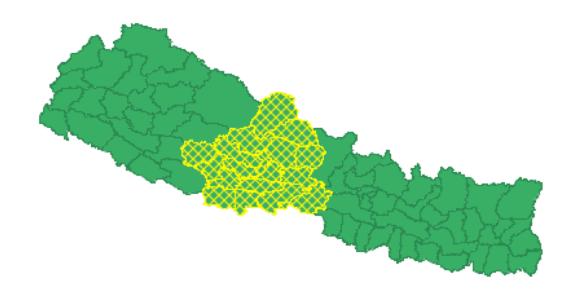

### selection by shape

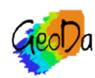

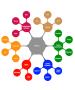

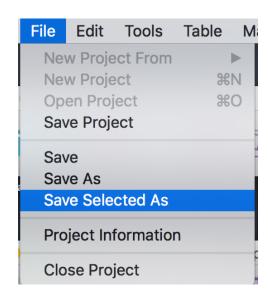

### save selected observations as new layer

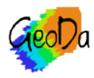

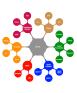

# Geovisualization

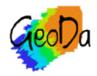

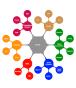

maps

linking and brushing

cartogram and map movie

category editor

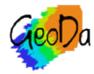

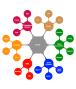

# Maps

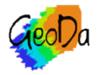

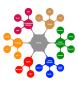

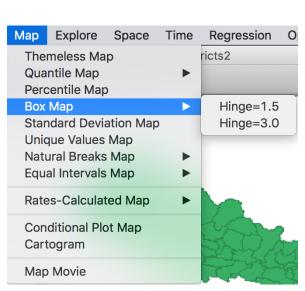

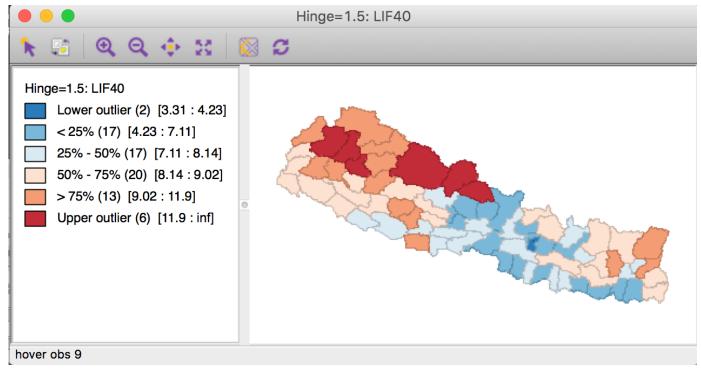

### map menu - box map

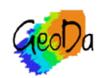

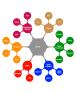

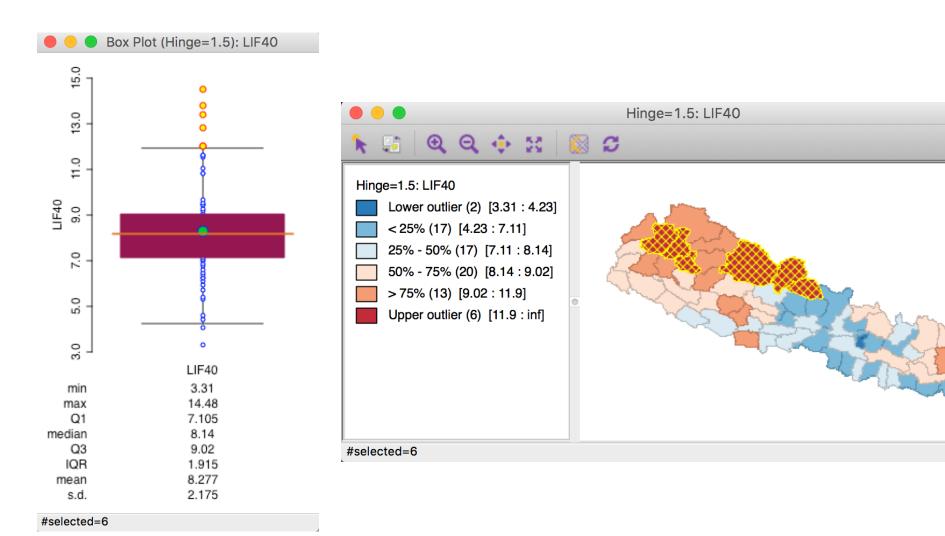

### box map principle

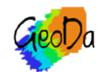

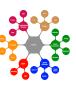

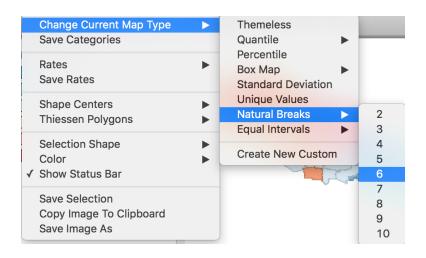

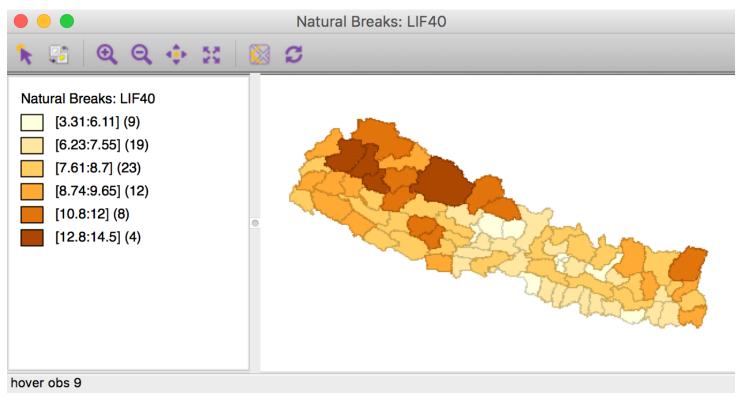

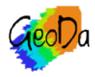

### natural breaks map

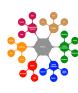

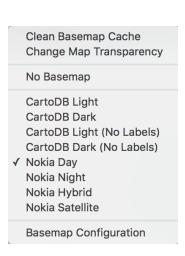

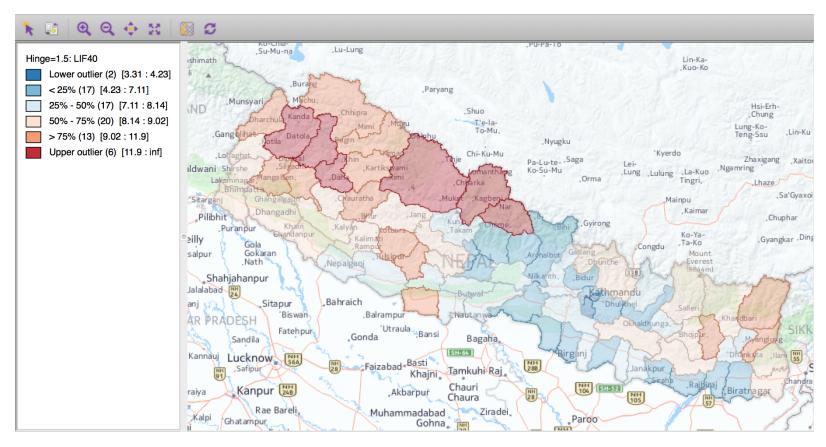

### basemap

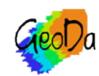

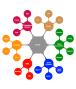

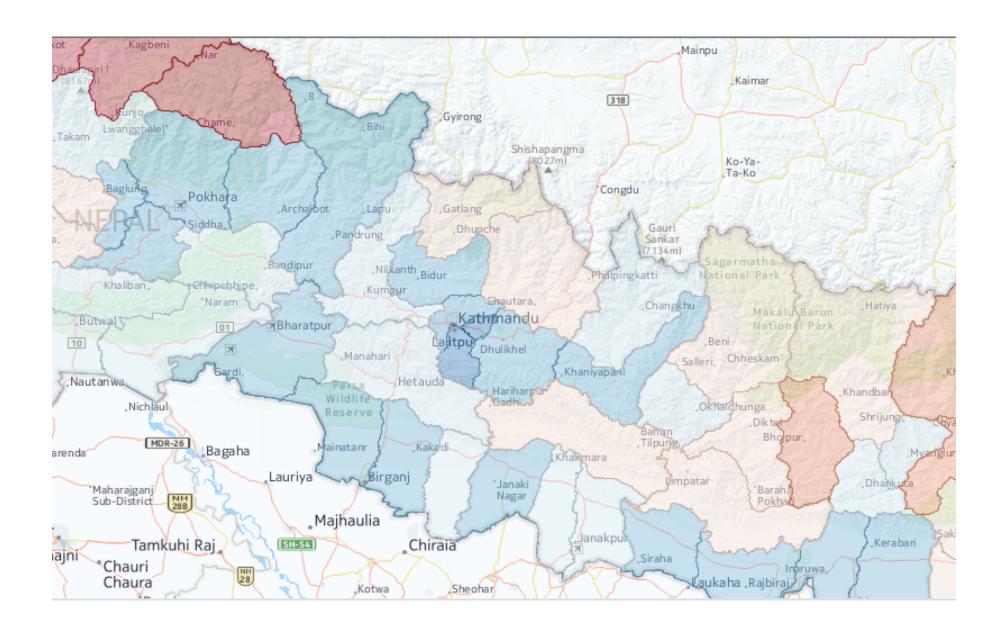

#### zoom in

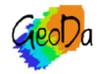

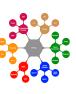

## Linking and Brushing

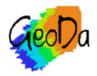

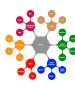

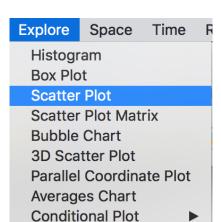

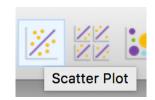

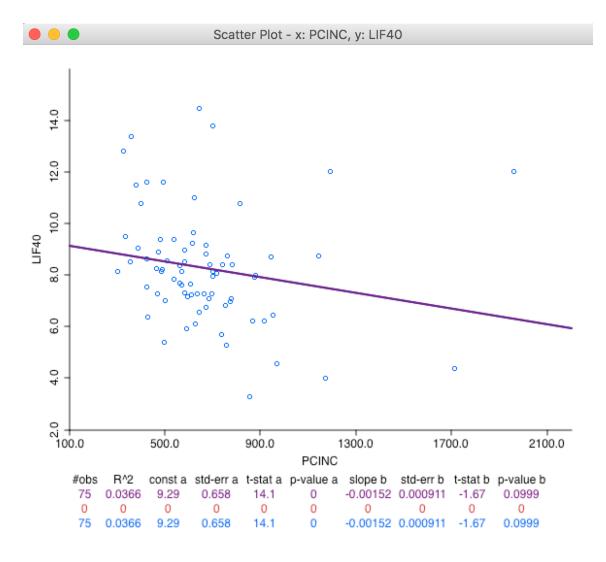

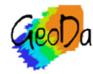

### scatter plot

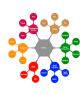

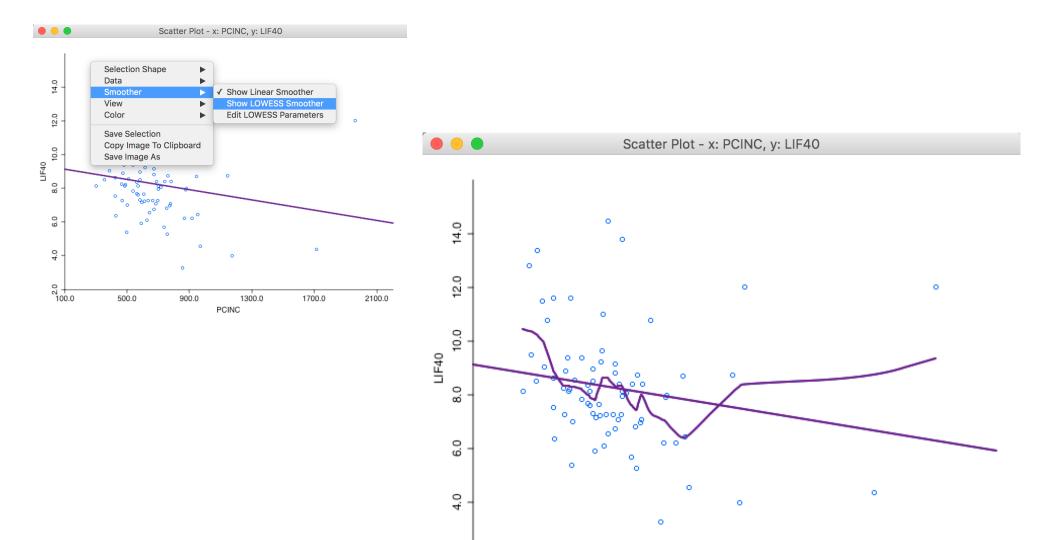

### lowess smoother

500.0

900.0

1300.0

PCINC

1700.0

27 100.0

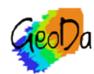

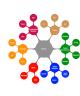

2100.0

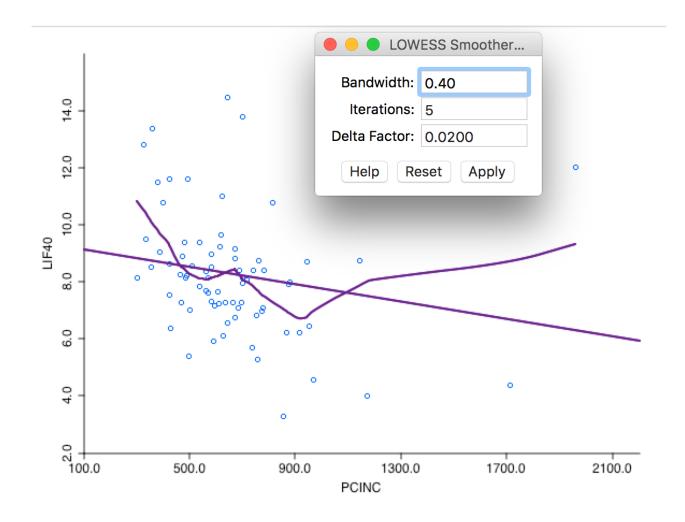

### customize lowess bandwidth

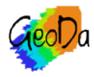

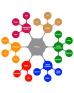

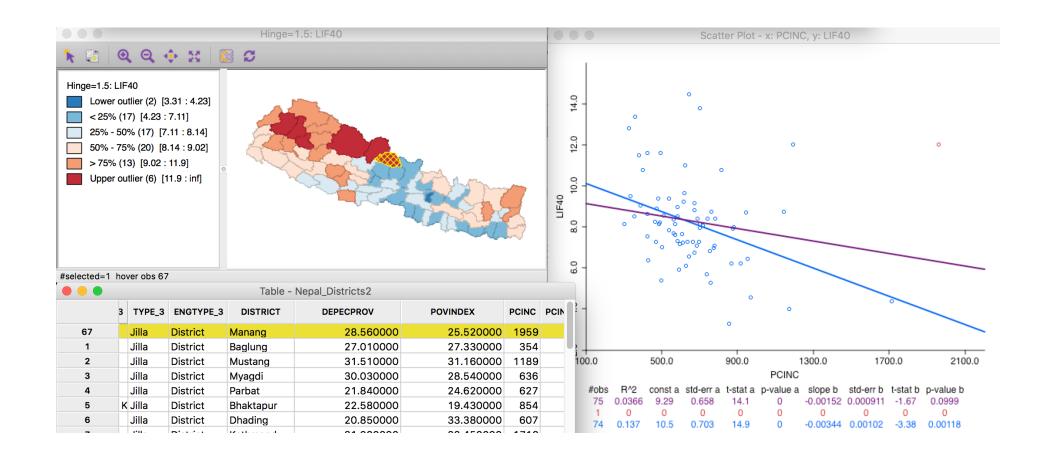

### effect of outlier - linking

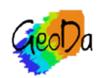

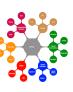

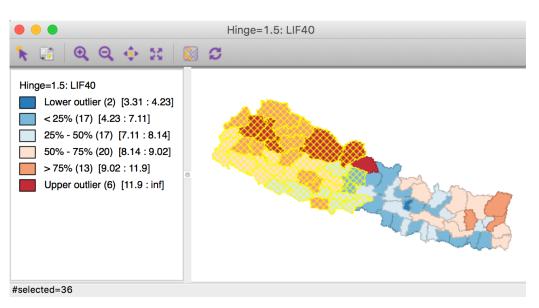

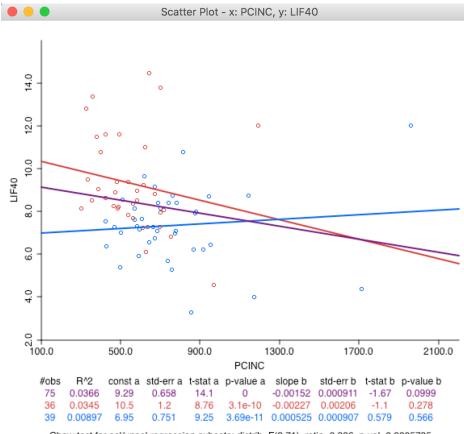

Chow test for sel/unsel regression subsets: distrib=F(2,71), ratio=8.306, p-val=0.0005735

### test for structural stability

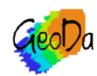

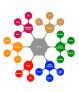

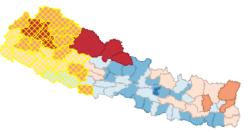

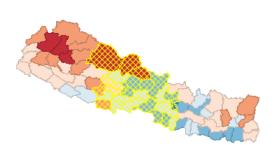

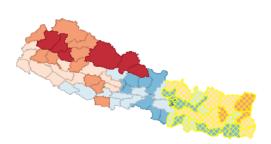

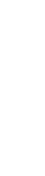

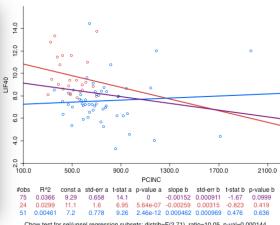

Chow test for sel/unsel regression subsets: distrib=F(2,71), ratio=10.05, p-val=0.000144

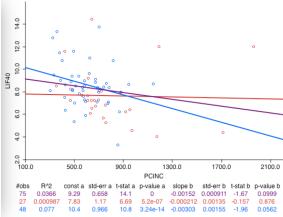

Chow test for sel/unsel regression subsets: distrib=F(2,71), ratio=1.875, p-val=0.1609

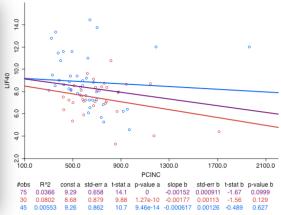

Chow test for sel/unsel regression subsets: distrib=F(2,71), ratio=4.076, p-val=0.02109

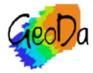

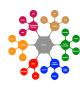

# Cartogram and Map Movie

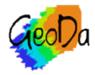

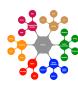

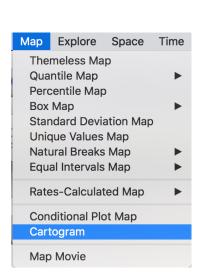

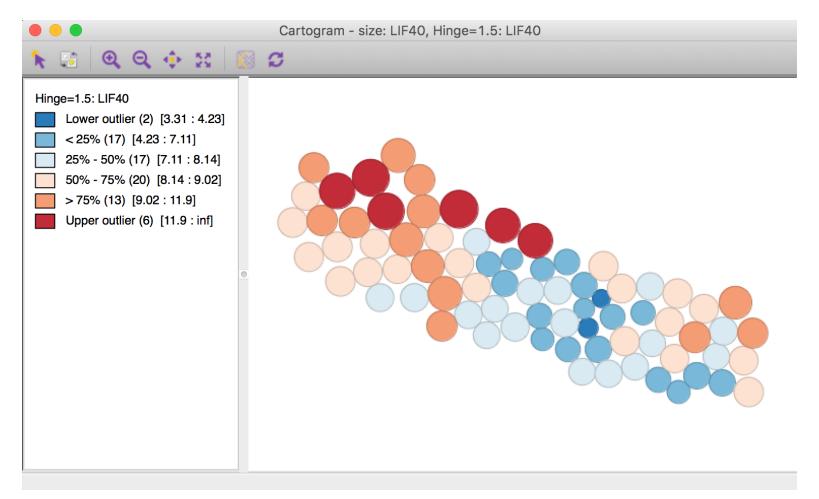

### cartogram

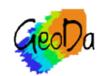

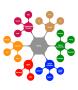

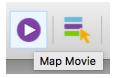

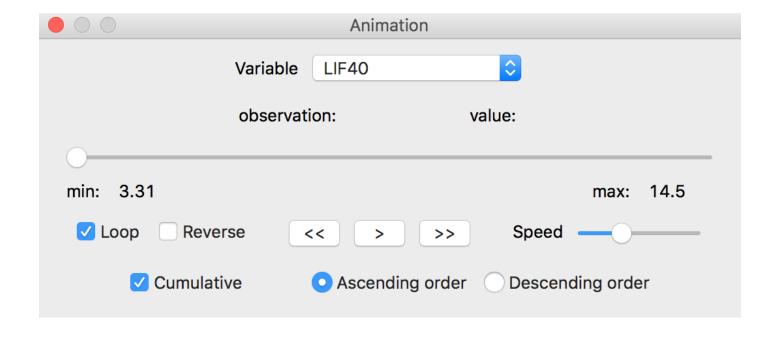

#### animation - map movie

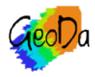

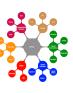

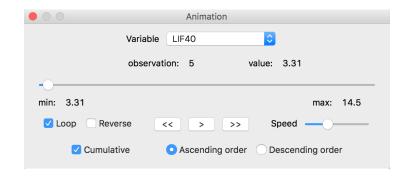

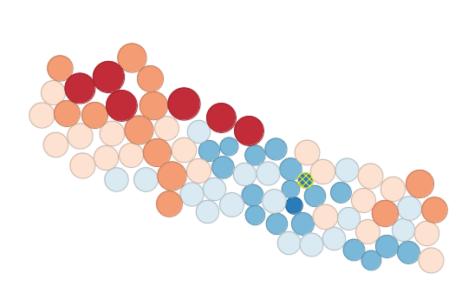

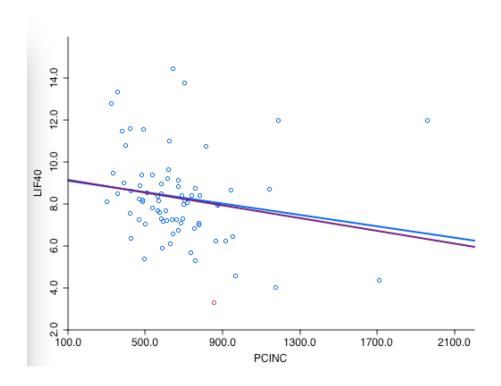

#### animation - one observation

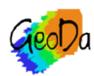

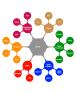

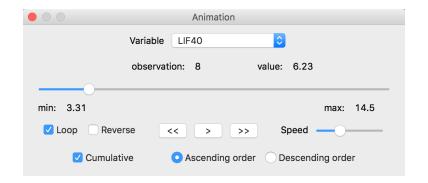

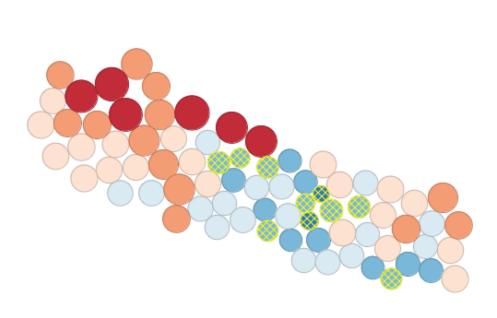

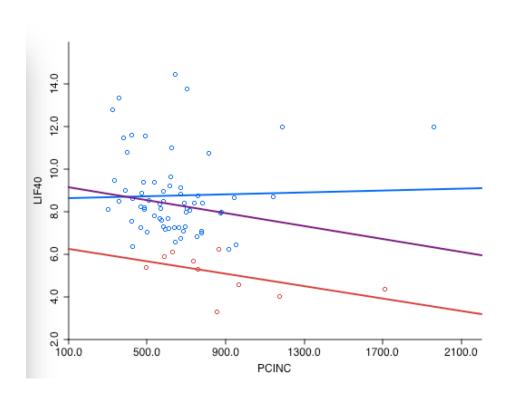

#### animation - ten observations

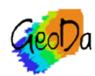

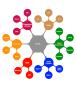

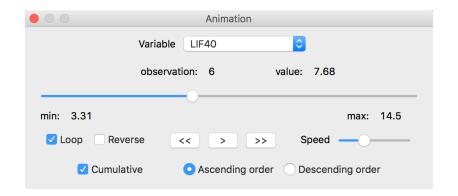

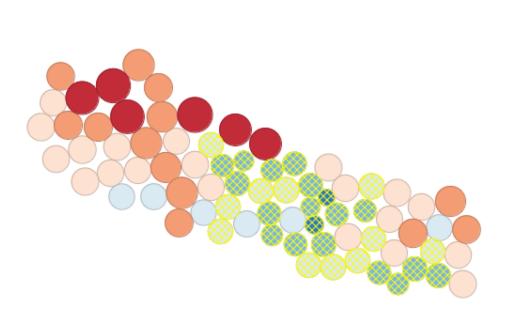

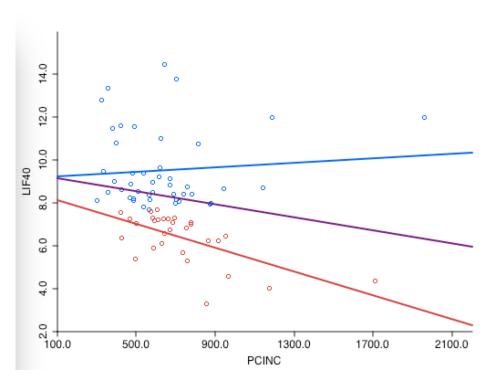

#### animation - thirty observations

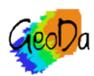

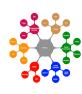

# Category Editor

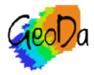

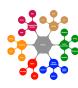

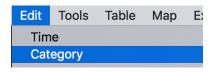

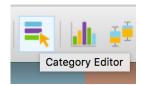

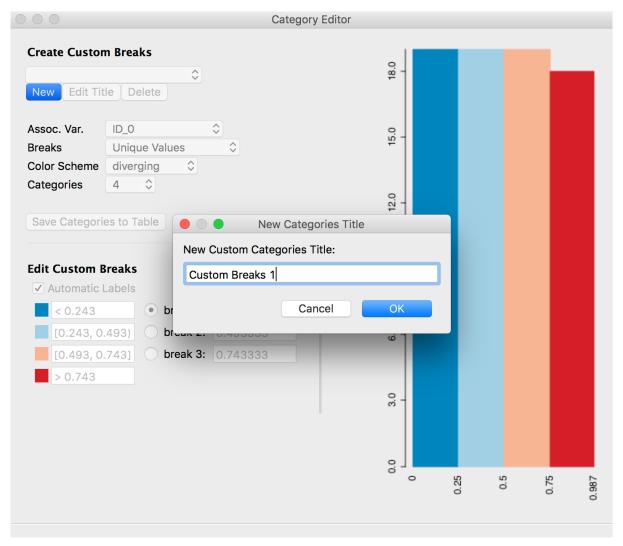

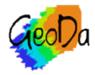

## category editor

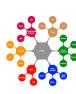

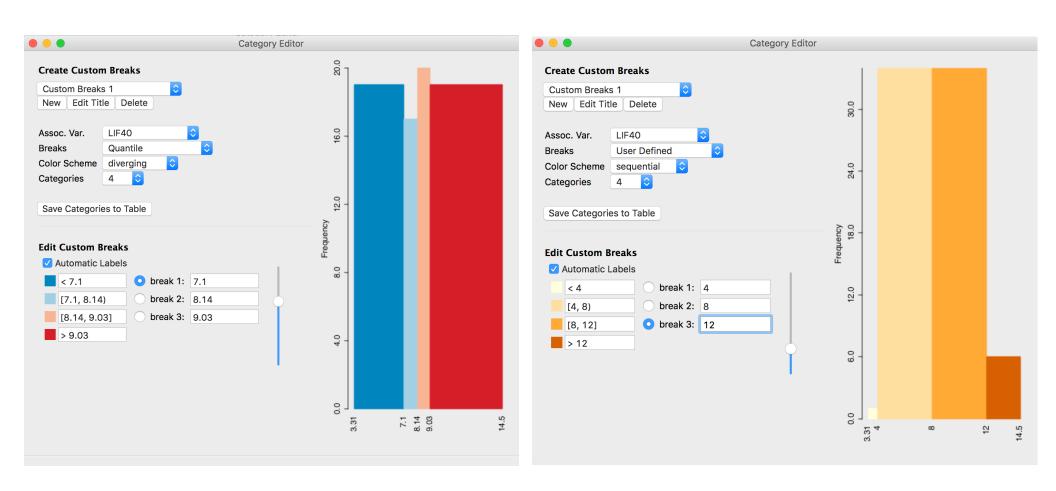

#### category editor - setting break points

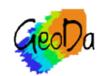

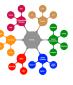

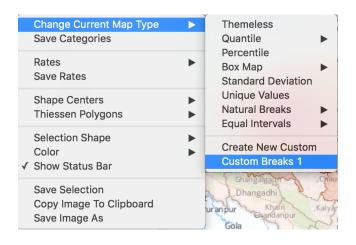

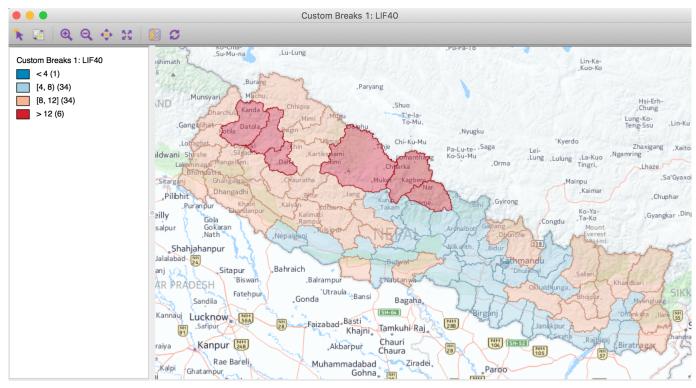

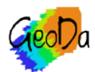

#### custom categories in map

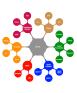

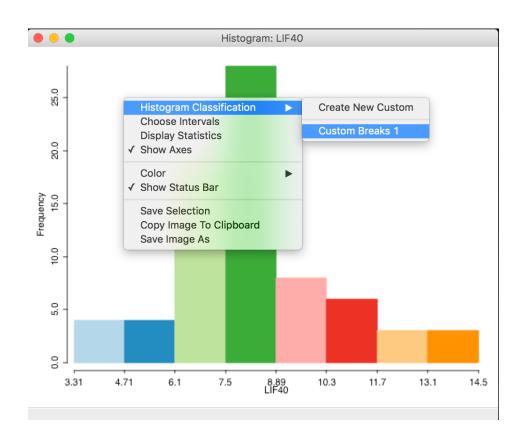

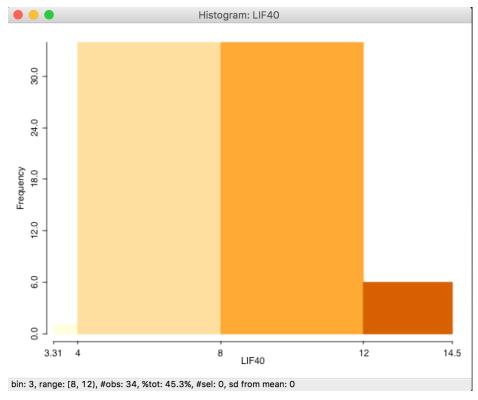

### histogram with custom breaks

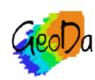

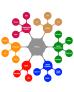

# Multivariate EDA

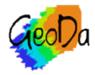

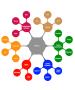

scatter plot matrix

parallel coordinate plot

conditional plots

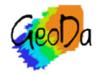

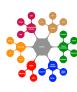

# Scatter Plot Matrix

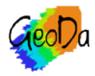

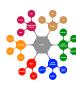

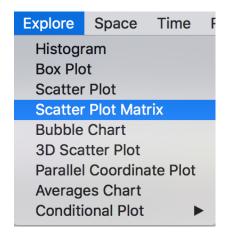

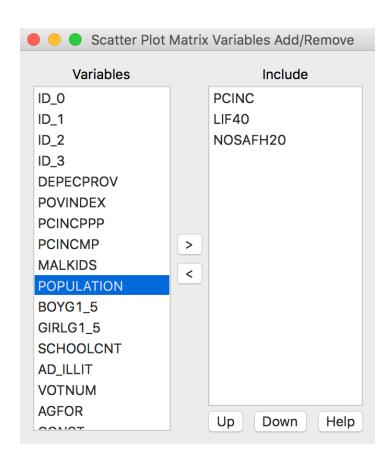

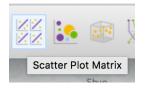

#### scatter plot matrix setup

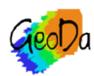

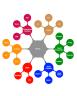

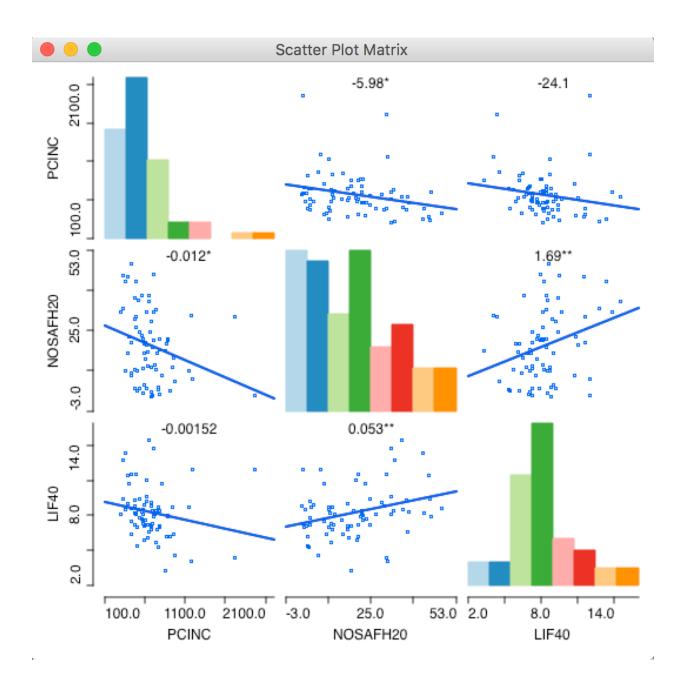

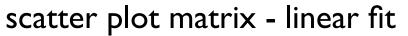

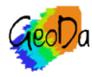

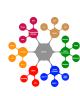

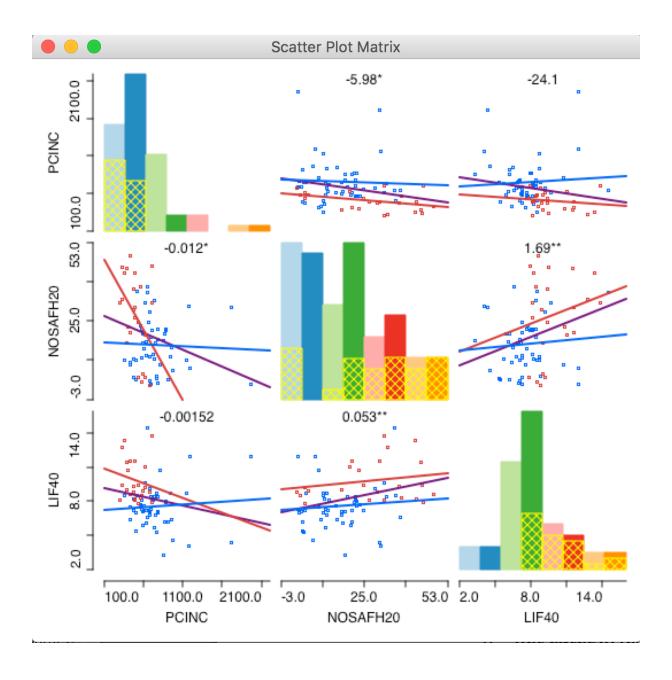

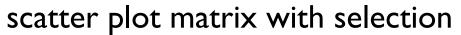

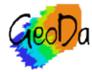

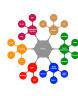

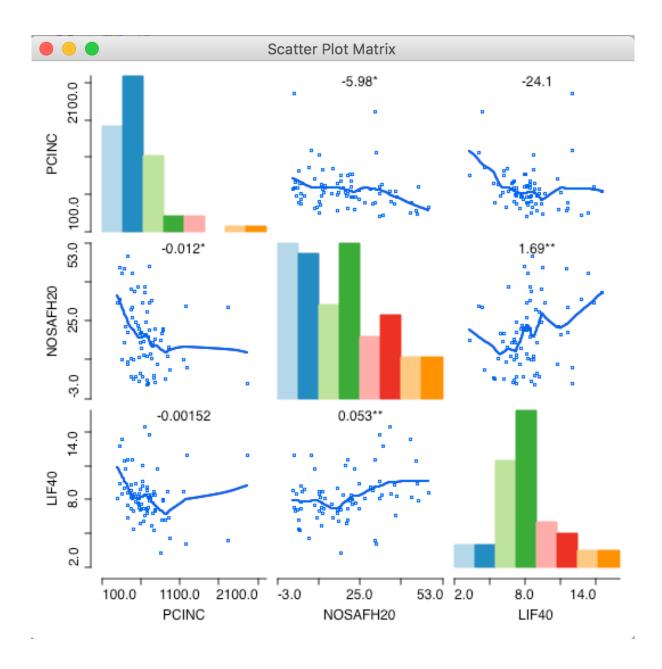

#### scatter plot matrix with lowess fit

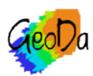

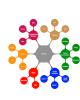

# Parallel Coordinate Plot (PCP)

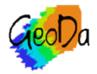

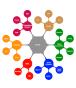

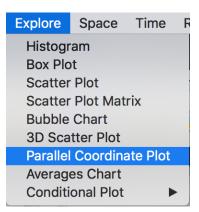

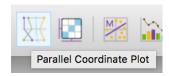

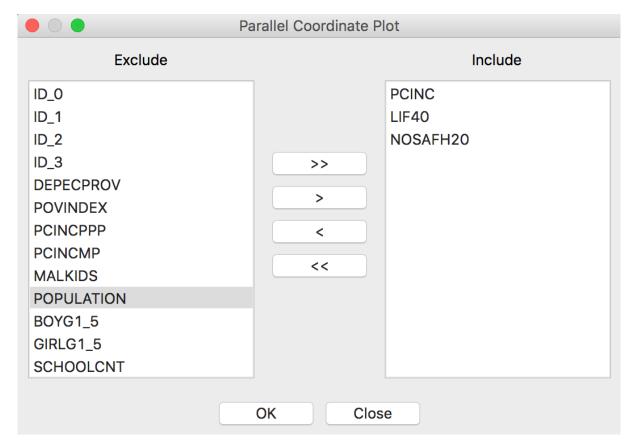

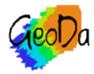

#### pcp setup

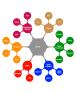

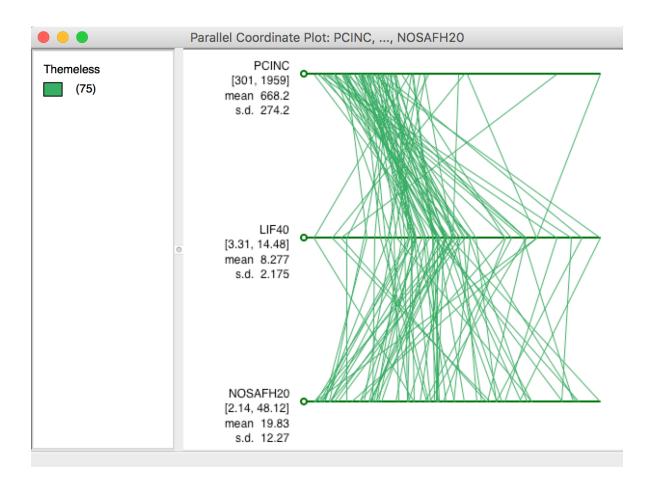

## parallel coordinate plot

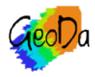

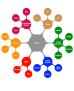

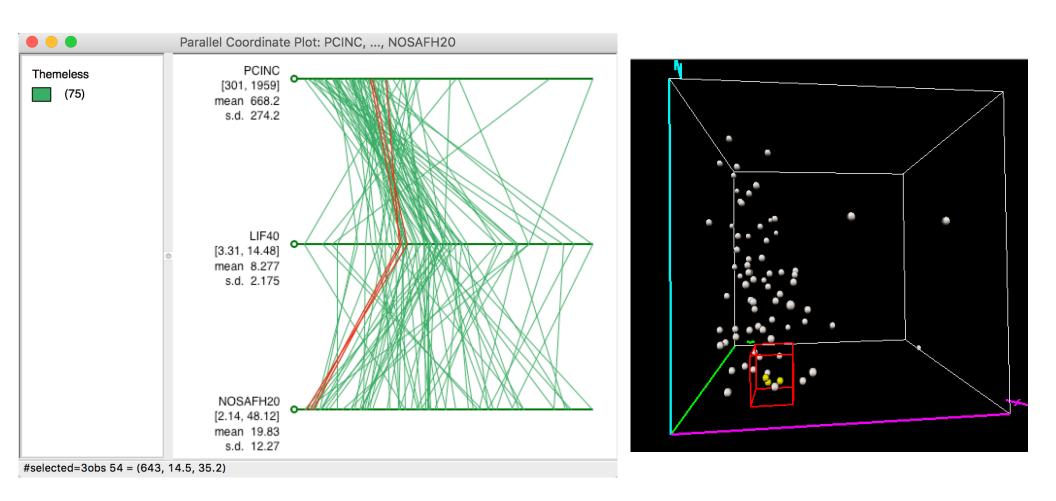

### selected observations in pcp

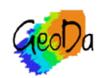

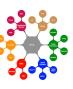

# **Conditional Plots**

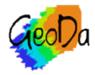

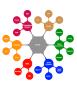

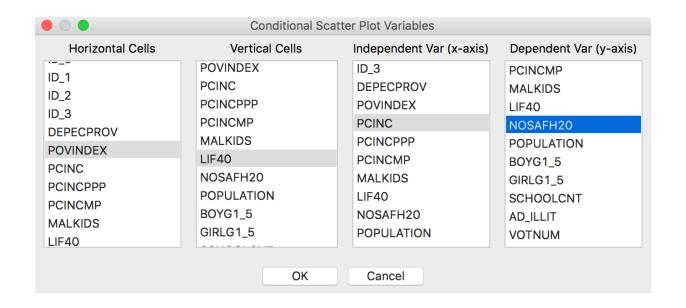

#### conditional scatter plot setup

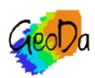

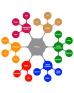

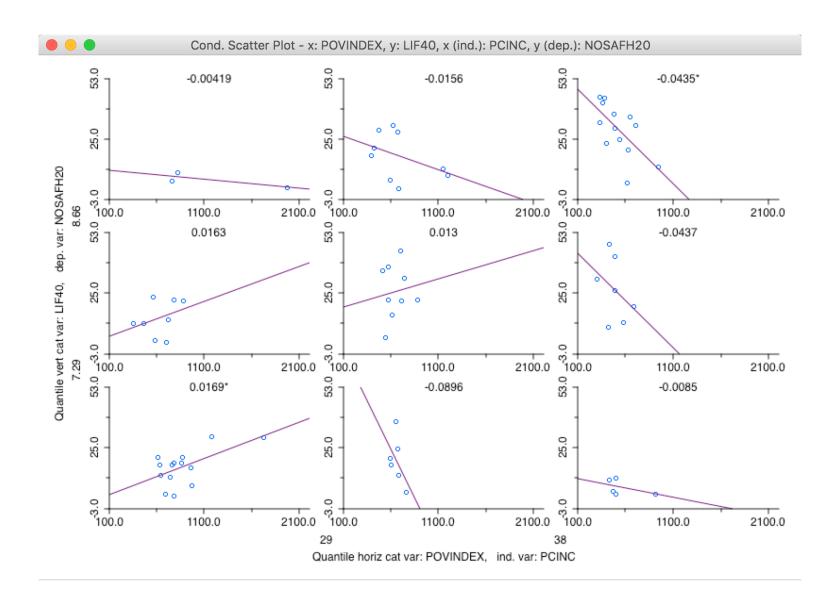

#### conditional scatter plot

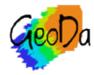

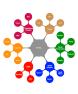

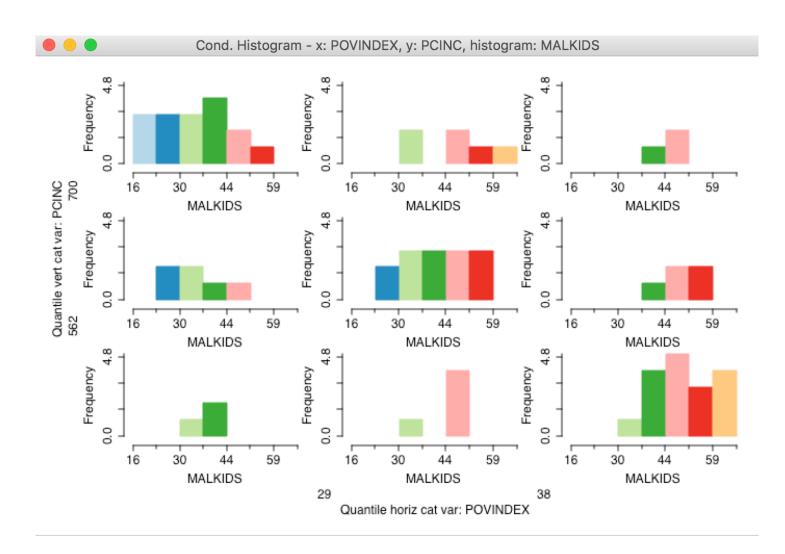

### conditional histogram

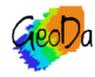

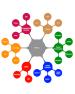

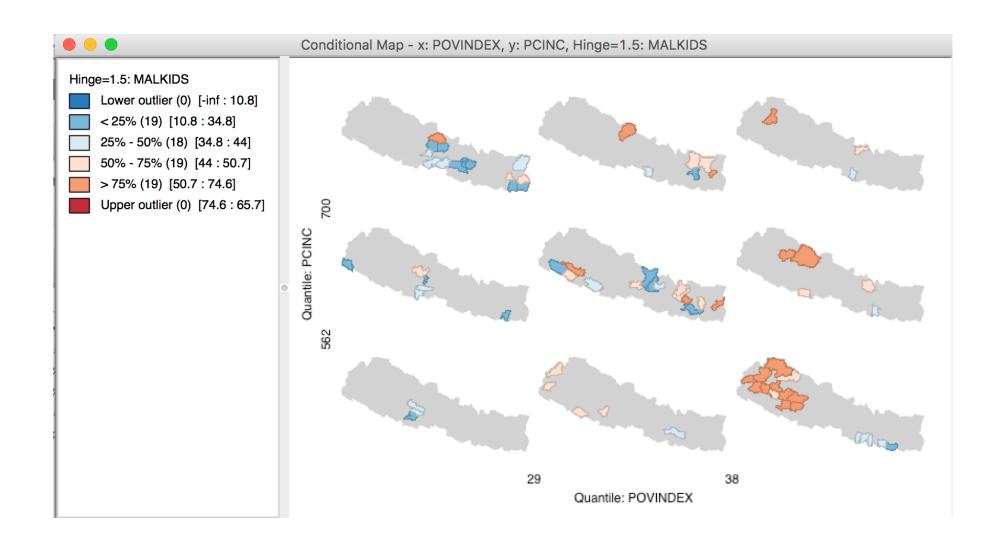

#### conditional map

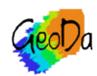

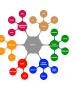